#### Policy Screen (General Information)

Note that on the Policies screen, when you choose a policy, a General Information pane will appear, offering more information about that particular policy.

#### Encryption Setting

**DELLEMC** Cloud Tiering Applia ⊙ Schedule **BI** Archives . **B** 

Common API Settings elerra/VNX settings

The final menu item available under here that you'll find iter

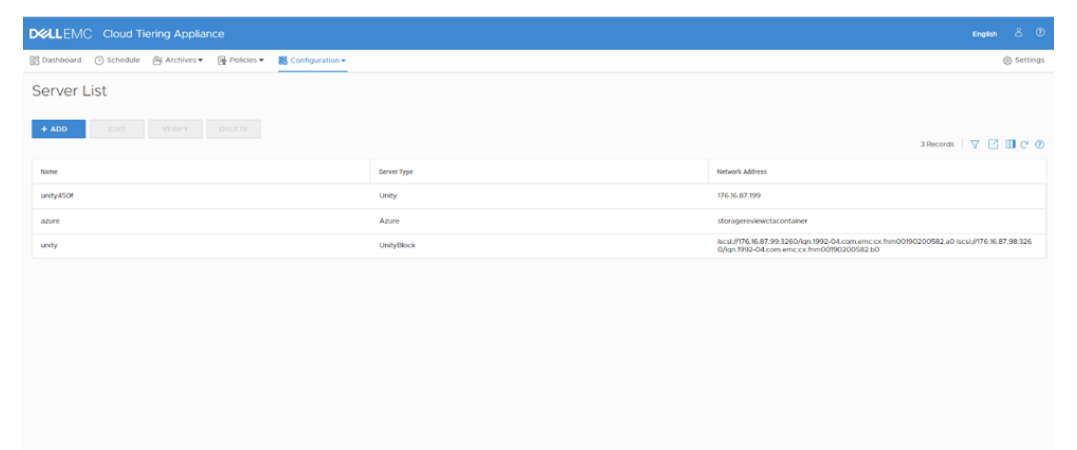

### Additional Arrays, Cloud Storage and File Servers

Adding additional arrays, cloud storage, and file servers.

## [Common API](https://www.dell.com/support/home/en-us/product-support/product/cloud-tiering-applianceve/drivers) Settings

As well as common API setting

## **Conclusion**

To close, we at StorageReview are rather impressed with the Dell EMC Cloud Tiering Appliance overall and especially the newly released version 13.0, with much improved UI. It's bringing the benefit of tiering and cloud archiving to organizations as a zero-cost engine (reminder: it doesn't include your cloud storage or network costs) for existing and prospective Unity XT storage array customers. We highly expect to see an uptick in market adoption of the Unity XT Cloud Tiering Appliance moving forward.

# StorageReview

**StorageReview** is a leading provider of news and reviews throughout the entire IT stack - from the datacenter to the edge, and all points in between.